## **2000KW**

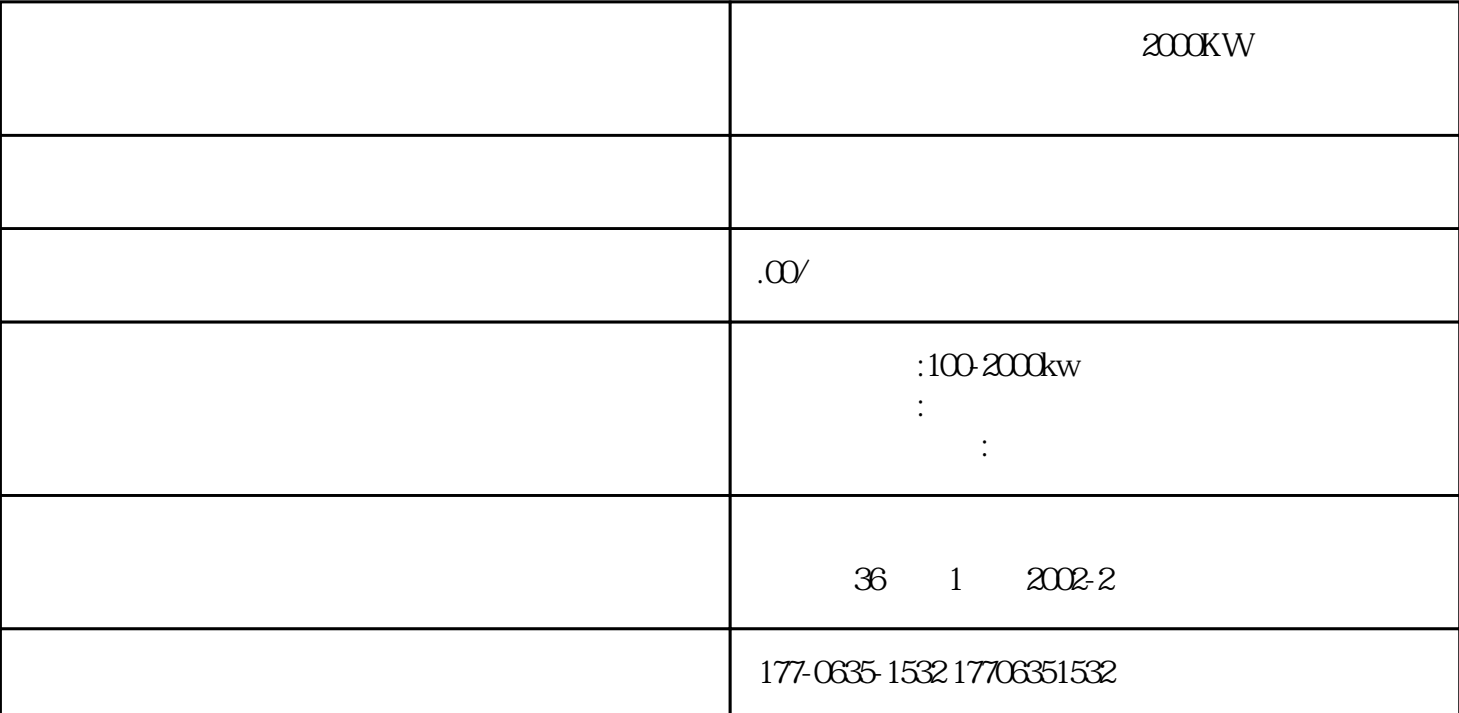

## $200KW$

 $\zeta$ 场所、婚庆典礼,电影拍摄录制,隧道、桥梁建设;水利力、市政、房地产、厂、企事业单位等工程建设,应  $\mathcal{L}_{\mathcal{A}}$  , the definition of the definition of the definition  $\mathcal{L}_{\mathcal{A}}$ , and  $\overline{R}$  , and  $\overline{R}$  , and  $\overline{R}$  , and  $\overline{R}$  , and  $\overline{R}$  , and  $\overline{R}$  , and  $\overline{R}$  , and  $\overline{R}$ , which is not constructed for  $\mathcal{S}_\mathcal{A}$  , which is not constructed for  $\mathcal{S}_\mathcal{A}$  , and  $\mathcal{S}_\mathcal{A}$  $\mathcal{A}$  , and the control density is a control density of the control density is a control of the control density is a control of the control density is a control of the control density is a control of the control densit

## $\lambda$  and  $\lambda$  and  $\lambda$   $\overline{X}$  ok  $1)$  ;  $2$ ) $\rightarrow$

 $3)$  $\ast$  $\mathbf 1$  , and the contract of the contract of the contract of the contract of the contract of the contract of the contract of the contract of the contract of the contract of the contract of the contract of the contract of 却水温度降至60℃以下,水不烫手,再熄火防水.若过早放掉冷却水,柴油发电机组机体在温度较高时突然受  $\mathcal{N}_{\mathcal{N}}$  , and the contract term contract to the contract term contract term contract term contract term contract term contract term contract term contract term contract term contract term contract term contract ter  $\sim$  2 contracts and the contracts of the contracts of the contracts of the contracts of the contracts of the contracts of the contracts of the contracts of the contracts of the contracts of the contracts of the contracts 致柴油发电机组的动力性和经济性能下降.顾冬季应选用凝点低和发火性能好的轻柴油.一般要求柴油发电

 $7-10$   $3$  $\mathcal{N}(\mathcal{N})$ 

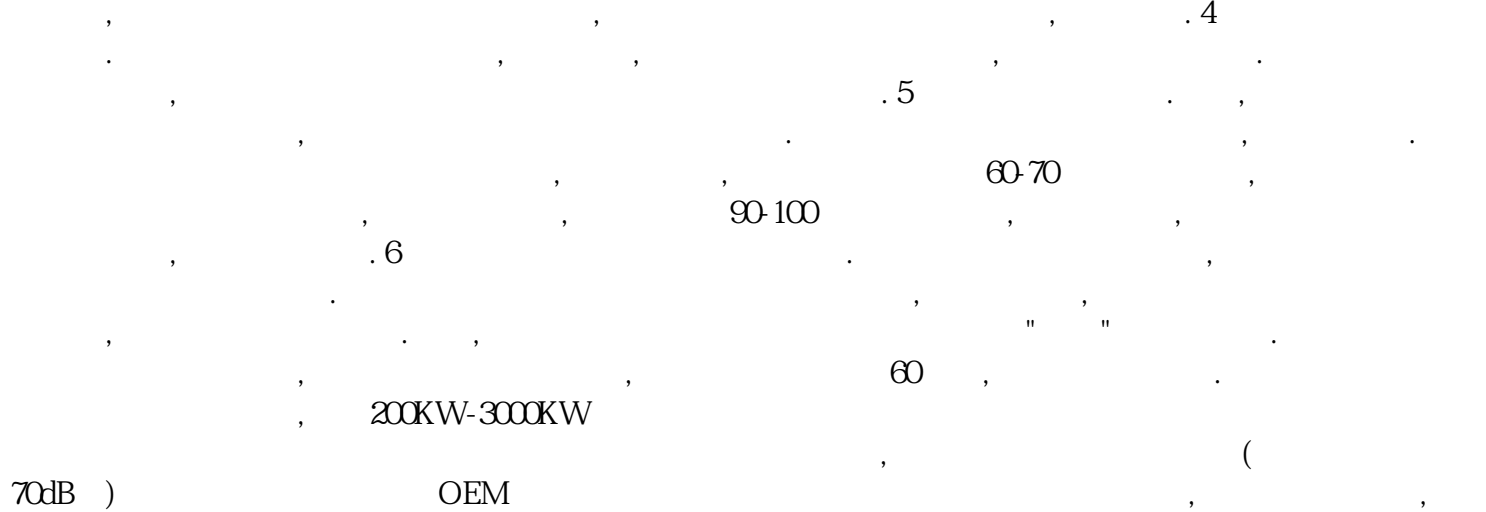

 $\mathcal{L}$